## Package 'BosonSampling'

May 14, 2021

Type Package Title Classical Boson Sampling Version 0.1.3 Date 2021-11-07 Description Classical Boson Sampling using the algorithm of Clifford and Clifford (2017) <arXiv:1706.01260>. Also provides functions for generating random unitary matrices, evaluation of matrix permanents (both real and complex) and evaluation of complex permanent minors. Maintainer Raphaël Clifford <clifford@cs.bris.ac.uk> License GPL-2 **Imports** Rcpp  $(>= 0.12.12)$ LinkingTo Rcpp, RcppArmadillo Encoding latin1 NeedsCompilation yes Author Peter Clifford [aut], Raphaël Clifford [cre, aut] Repository CRAN Date/Publication 2021-05-14 08:52:11 UTC

### R topics documented:

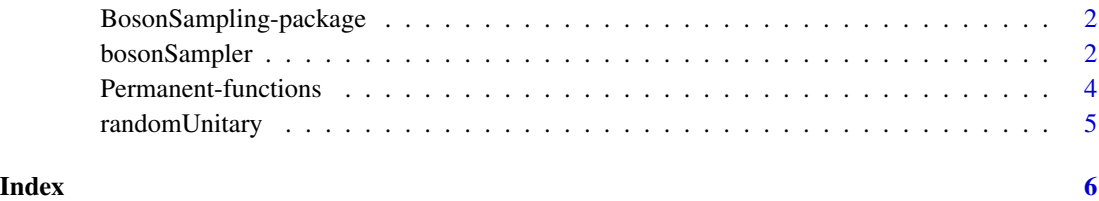

1

<span id="page-1-0"></span>BosonSampling-package *Classical Boson Sampling*

#### Description

Classical Boson Sampling using the algorithm of Clifford and Clifford (2017) <arXiv:1706.01260>. Also provides functions for generating random unitary matrices, evaluation of matrix permanents (both real and complex) and evaluation of complex permanent minors.

#### Details

Index of help topics:

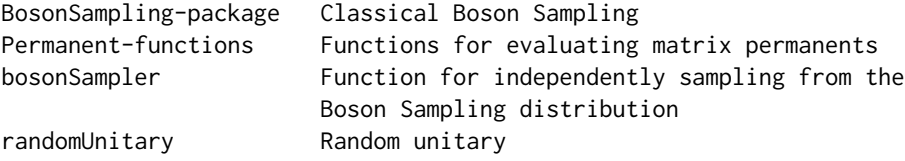

#### Author(s)

Peter Clifford <peter.clifford@jesus.ox.ac.uk> and Raphaël Clifford <clifford@cs.bris.ac.uk> Maintainer: Raphaël Clifford <clifford@cs.bris.ac.uk>

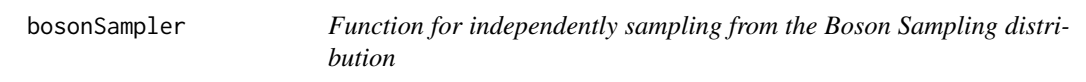

#### Description

The function implements the Boson Sampling algorithm defined in Clifford and Clifford (2017) <https://arxiv.org/abs/1706.01260>

#### Usage

```
bosonSampler(A, sampleSize, perm = FALSE)
```
#### Arguments

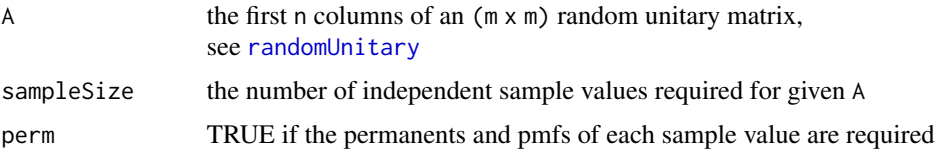

#### bosonSampler 3

#### Details

Let the matrix A be the first n columns of an  $(m \times m)$  random unitary matrix, then  $X \leq -b$ osonSampler $(A, \text{sampleSize})$ = N,perm = TRUE) provides X\$values, X\$perms and X\$pmfs,

The component  $X\$ values is an  $(n \times N)$  matrix with columns that are independent sample values from the Boson Sampling distribution. Each sample value is a vector of n integer-valued output modes in random order. The elements of the vector can be sorted in increasing order to provide a multiset representation of the sample value.

The outputs X\$perms and X\$pmfs are vectors of the permanents and probability mass functions (pmfs) associated with the sample values. The permanent associated with a sample value  $v =$  $(v_1,\ldots,v_n)$  is the permanent of an  $(n \times n)$  matrix constructed with rows  $v_1,\ldots,v_n$  of A. Note the constructed matrix, M, may have repeated rows since  $v_1, \ldots, v_n$  are not necessarily distinct. The pmf is calculated as Mod(pM)^2/prod(factorial(tabulate(c)) where pM is the permanent of M.

#### Value

X = bosonSampler(A,sampleSize = N,perm = TRUE) provides X\$values, X\$perms and X\$pmfs. See Details.

#### References

Clifford, P. and Clifford, R. (2017) The Classical Complexity of Boson Sampling, [https://arxiv.](https://arxiv.org/abs/1706.01260) [org/abs/1706.01260](https://arxiv.org/abs/1706.01260)

#### Examples

```
set.seed(7)
n <- 20 # number of photons
m <- 200 # number of output modes
A <- randomUnitary(m)[,1:n]
# sample of output vectors
valueList <- bosonSampler(A, sampleSize = 10)$values
valueList
# sample of output multisets
apply(valueList,1, sort)
#
set.seed(7)
n <- 12 # number of photons
m <- 30 # number of output modes
A <- randomUnitary(m)[,1:n]
# sample of output vectors
valueList = bosonSampler(A, sampleSize = 1000)$values
# Compare frequency of output modes at different
# positions in the output vectors
matplot(1:m,apply(valueList,1,tabulate), pch =20, t = "p",
xlab = "output modes", ylab = "frequency")
```
<span id="page-3-0"></span>Permanent-functions *Functions for evaluating matrix permanents*

#### Description

These three functions are used in the classical Boson Sampling problem

#### Usage

```
cxPerm(A)
rePerm(B)
cxPermMinors(C)
```
#### Arguments

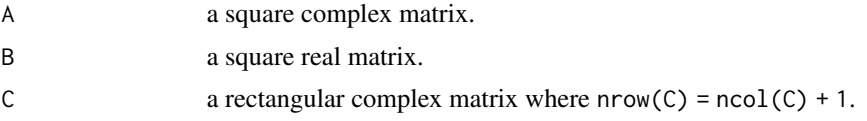

#### Details

Permanents are evaluated using Glynn's formula (equivalently that of Nijenhuis and Wilf (1978))

#### Value

cxPerm(A) returns a complex number: the permanent of the complex matrix A. rePerm(B) returns a real number: the permanent of the real matrix B. cxPermMinors(C) returns a complex vector of length ncol(C)+1: the permanents of all ncol(C) dimensional square matrices constructed by removing individual rows from C.

#### References

Glynn, D.G. (2010) The permanent of a square matrix. *European Journal of Combinatorics*, 31(7):1887–1891.

Nijenhuis, A. and Wilf, H. S. (1978). *Combinatorial algorithms: for computers and calculators.* Academic press.

#### Examples

```
set.seed(7)
n < - 20A <- randomUnitary(n)
cxPerm(A)
#
B \leq -Re(A)rePerm(B)
#
C \leftarrow A[\,-n]
```
#### <span id="page-4-0"></span>randomUnitary 5

```
v <- cxPermMinors(C)
#
# Check Laplace expansion by sub-permanents
c(cxPerm(A),sum(v*A[,n]))
```
<span id="page-4-1"></span>randomUnitary *Random unitary*

#### Description

Returns a square complex matrix sampled from the Haar random unitary distribution.

#### Usage

```
randomUnitary(size)
```
#### Arguments

size dimension of matrix

#### Value

A square complex matrix.

#### Examples

```
m \le -25 # size of matrix (m \times m)set.seed(7)
U <- randomUnitary(m)
#
n <- 5 # First n columns
A \leq U[, 1:n]
```
# <span id="page-5-0"></span>Index

bosonSampler, [2](#page-1-0) BosonSampling-package, [2](#page-1-0)

cxPerm *(*Permanent-functions*)*, [4](#page-3-0) cxPermMinors *(*Permanent-functions*)*, [4](#page-3-0)

Permanent-functions, [4](#page-3-0)

randomUnitary, *[2](#page-1-0)*, [5](#page-4-0) rePerm *(*Permanent-functions*)*, [4](#page-3-0)